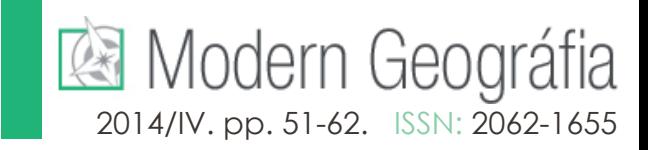

## Kiss Kinga – Bugya Titusz

# **Nyílt forrású térinformatikai rendszerek használata az ökológiai térképezésben és elemzésben**

#### **Absztrakt**

A Pécsi Tudományegyetem által gyűjtött térbeli adatok nagy mennyisége megkívánja hatékonyabb feldolgozási eljárások használatát tájökológiai vizsgálatokhoz. A kutatáshoz szabad felhasználású térinformatikai rendszert (GRASS<sup>I</sup>) használunk, mely alkalmas tájökológiai elemzésre és térképezésre, műveletei bash shell scriptekkel automatizálhatóak, így egységes rendszer alakítható ki a CEEPUS program2 keretében együttműködő országok számára. Jelen publikációban be kívánjuk mutatni, hogy a szabad felhasználású GIS rendszerek alkalmasak tájökológiai kutatások segítésére.

#### **ABSTRACT**

The great quantity of spatial data collected by the University of Pécs requires more effective processing methods for landscape ecological researches. For our research an open source GIS software (GRASS) was used which is suitable for ecological analyses and mapping as well as automating the calculations by bash shell scripts. This way a unitary system can be developed which the cooperating countries of the CEEPUS program can use. In this paper it will be shown that open source GIS systems are suitable for assistance in ecological researches.

*Kulcsszavak: script, szabad szoftver, GIS, tájökológiai index Key Words: script, free software, GIS, landscape index*

#### **Bevezetés**

A bagolyköpet-elemzéseken alapuló kisemlős monitorozás térinformatikai feldolgozása elengedhetetlen az ilyen célú kutatásokban, mivel a nagy mennyiségű térbeli adat szükségessé teszi azt. Így az adatok minőségi és mennyiségi viszonyait több megközelítésben (biogeográfiai, ökológiai, tájökológiai, természetvédelmi), térben és időben változó környezetben tudjuk vizsgálni. A kisemlősökre

<sup>1</sup> http://grass.osgeo.org/

<sup>2</sup> CIII-SK-0714-01-1213 - Current Trends in Education and Research of Biotas in Central Europe

# <sup>2</sup> Modern Geográfia <sub>2014/IV</sub>

vonatkozó adatok gyűjtéséhez gyöngybagoly köpeteket használtak, mivel a faj gazdag táplálék-összetétellel jellemezhető és egész évben a költőhely közelében tartózkodik, mind életmódja, mind széles táplálék-spektruma alapján alkalmas ilyen jellegű felmérések végzésére (La Peña, M. et al. 2003). A bagolyköpeteken alapuló adatokat a Pécsi Tudományegyetem Biológiai Intézete szolgáltatja; közel 30 éves adatsorokkal rendelkezik (Horváth Gy. ex verb.). A vizsgálat alapját szolgáltató kisemlősmonitorozás az egész országban, valamint a CEEPUS (CIII-SK-0714-01-1213 - Current Trends in Education and Research of Biotas in Central Europe) kutatási programjában együttműködő Középeurópai országokban is zajlik: Csehországban, Szlovákiában és Lengyelországban.

Megmutatjuk, hogy a szabad forrású térinformatikai rendszerek alkalmasak a tájökológiai adatok számítására (Steigner, S. és J. Hay, G. 2009, Szemán I. 2012, Zaragozí, B. et al. 2012, Wang, W-C. et al. 2008) (*1. táblázat*). Egy GIS szoftvernek az alapvető funkciók mellett számos más funkciót is el kell látnia, hogy alkalmas legyen ökológiai elemzések elvégzésére. Ilyenek pl. a pufferzónagenerálás, overlay műveletek, foltok különböző mérőszámainak kiszámítása (alak, terület, kerület), újraosztályozás, domborzatmodellből levezett adatok (slope, aspect), adattípusok közti konverzió, vagy az eredmények tematikus térképen való megjelenítése. Fontos, hogy a használt szoftver korlátai ne szűkítsék a kutatás lehetőségeit, mindemellett alapvető tudományos elvárás, hogy az elemzés során elvégzett műveletek megismételhetőek legyenek (Steigner, S. – J. Hay, G. 2009).

| Program         | <b>FOSS</b> | <b>Platform</b> | Programozási<br>nyelv | Egyéb<br>követelmények | <b>Adatformátum</b> |
|-----------------|-------------|-----------------|-----------------------|------------------------|---------------------|
| Fragstats       | nem         | Win, Mac        | $C++$                 | GIS bővítmény          | raszter             |
| $r$ le + $r$ li | 1gen        | Win, Mac, Linux |                       | <b>GRASS</b>           | raszter             |
| Pattern/Texture | nem         | Win             |                       | Idrisi                 | raszter             |
| PA4             | nem         | Win             | VB 6                  | ArcGIS                 | mindkettő           |
| V-Late          | nem         | Win             | VB 6                  | ArcGIS                 | vektor              |

 1. táblázat: Tájmetriai adatok számítására szolgáló legismertebb alkalmazások összehasonlítása / Table 1: The best known applications for calculating landscape metrics (after Zaragozí, B. et al. 2012; original table

Forrás: Zaragozí, B. et al. 2012 nyomán saját táblázat / Source: after Zaragozí, B. et al. 2012; original table

Tájökológiai vizsgálatok során nélkülözhetetlen a tájökológiai indexek használta, melyek a táj szerkezetéről adnak információt. A tájmetriai adatok meghatározzák a foltok, foltosztályok és a táj karakterisztikáját (Wang, W-C. et al. 2008). A tájökológiai vizsgálatok a szigetbiográfiai teóriára épülnek, melyet MacArthur és Wilson alkotott meg 1967-ben. Ennek alapja a folt, folyosó és mátrix elkülönítése a tájban (Csorba P. et al. 2006)<sup>3</sup>. A tájmintázat a különböző méretű és alakú tájelemek elrendeződése; az elrendeződés és összetétel a tájmintázat alapvető tulajdonságai. Az elrendeződés leírja az elemek számát és relatív gyakoriságát, az összetétel az elemek térbeli elrendeződését. A térbeli heterogenitás a tájmintázat komplexitásának és változatosságának a mértéke. Bizonyos esetekben a tájmintázat és a táj heterogenitása helyettesíthető egymással. A tájmintázat-vizsgálatok a tájelemek összetételét és térbeli elrendeződését kutatják, és különböző módszerekkel mutatják be azt; mint pl. grafikonok, indexek formájában. Ahhoz, hogy az ökológiai folyamatok és tájmintázat közötti kapcsolatokat vizsgálhassuk, először a tájmintázatot kell minősíteni. A tájmintázat-elemzésnek fontos szerepe van a biodiverzitás megőrzésében; a tájökológia szerves részét képezi (LIDING, CH. et al. 2008,

<sup>3</sup> A folt nem lineáris, homogén egység, a folyosó hosszan elnyúló egység, a mátrix a foltok beágyazó felülete (Szabó Sz. 2009).

Zaragozí, B. et al. 2012). A tájmintázat elemzés során használt indexeket három kategóriába sorolhatjuk: a foltszintű mérőszámok a terület, kerület, alak, magterület, konnektivitás (SzABÓ Sz. 2009, Vieira, M. V. et al. 2009, Wang, W-C. et al. 2008). Az osztályszintű mérőszámok esetében a foltokat kategóriájuk alapján osztályozzuk és vizsgáljuk. Tájszintű mérőszámokkal az egész tájat vizsgáljuk.

Tájgeometriai adatok (folt, mátrix, összekötő elemek) mérése pl. a tájfoltok közötti távolság elemzése; ennek vizsgálata azért fontos, mert két tájökológiai folt között növekvő távolsággal nő az áldozattá válás valószínűsége. A foltnagyság alsó határát fajspecifikusan határozhatjuk meg, mivel ez a populációk stabil létéhez, fejlődéséhez szükséges minimális nagyságot adja meg. A területek nagyságának átlagát, móduszát, mediánját, a szóródás mérőszámait (variancia, szórás) számíthatjuk. A területek átlaga szolgál a legkevesebb információval; a medián jó képet ad a foltok terület-, és kerületviszonyairól. Ezeket a vizsgálatokat megvalósíthatjuk a GRASS GIS alapfunkcióinak segítségével, valamint a kapott adatokat feldolgozhatjuk statisztikai elemzésre szolgáló programmal.

Az élőegyüttesek stabilitása a külső hatásokkal szemben mutatott ellenállóképességét adja meg. Ha tudjuk, hogy a foltok milyen hosszú határfelülettel érintkeznek egymással, megadhatjuk, hogy külső hatás benyomulásának milyen hosszú határon van lehetősége. A terület/kerület hányadosa megmutatja, hogy mennyire sérülékeny az adott folt: kevésbé sérülékeny az élőhely, ha rövidebb a határa (ökogeográfiai stabilitási szám) (Csorba P. et al. 2006). A tájfelszabdaltsági index (landscape dissection index) a foltnagyság, foltkerület és az egész vizsgált terület nagysága közti viszony kifejezése. Ez a foltok élsűrűségének mérőszáma, mellyel összehasonlítható a tájak felszabdaltsága. Minél nagyobb ez az érték, annál felszabdaltabb a táj. A foltok szegélyhossza befolyásolja, hogy a külső tényezők milyen mértékben hatnak az adott folt életére. A határ típusa (éles, simított) is befolyásolja ezt a hatást. Az ökológiai folyosók felmérése, vizsgálata is fontos lehet, ezek foltok közötti keskeny, hosszú összeköttetések (Csorba P. et al. 2006, Bates, F. S. – Harris, S. 2009, Michel, N. et al. 2006, Sullivan, T. P. et al. 2012). A említett területi és kerületi adatok, magterületre vonatkozó adatok számítása egyszerűen megoldható az általunk választott térinformatikai program segítségével.

Mérhetjük a területhasználati kategóriafoltok elszigeteltségi indexét, és azt, hogy mekkora ezen foltok más foltokkal való kapcsolata, összeköttetése (Nikolakaki, P. 2004, Vieira, M. V. et al. 2009). A mezőgazdaság erősödése, a tűlevelő erdők elterjedése, városi terjeszkedés mind-mind a fragmentáció növekedéséhez vezet. Az általunk használt nyílt forrású térinformatikai eszközökkel ezeket a tájökológiai vizsgálatokat elvégezhetjük: a digitalizálási munkákat, a térképekhez az adattáblák létrehozását; megállapíthatjuk a területhasználati kategóriák százalékos arányát, és így a területhasználat változását is megvizsgálhatjuk az egyes időintervallumokon. Ennek vizsgálata során megállapíthatjuk a változás egyes faktorait: pl. mezőgazdaság intenzitásának növekedése, autópályaépítés. Ezen kívül használhatunk adatformátumok közötti konverziót (raszter-vektor, vektor-raszter), amellyel egységesen használhatjuk a térképeket, akár mi digitalizáltuk, akár más forrásból származnak. A vizsgálatokat a gyöngybagoly vadászterületén szeretnénk elvégezni, ehhez hasznos eszköz lehet számunkra a pufferzóna-generálás. Szükségünk lehet raszteres térképek újraosztályozására, területfoltok méretének és kerületének megállapítására, tájökológiai indexek számításához a GRASS r.li moduljára. Azok a mérések, vizsgálatok, amelyek nem végezhetőek el egyszerűen a program alapfuncióival, megvalósíthatóak azok kombinációival.

# 2014/IV

### **A vizsgálat célja**

A munkánk legfontosabb célja egy olyan eszközkészlet alapjainak megalkotása, amely a rendelkezésre álló térbeli adatok feldolgozására alkalmas és segítségével automatizált módon számíthatóak a táj jellemzői. Ezen kívül lényeges megemlíteni, hogy a kutatáshoz nyílt forrású térinformatikai rendszert használunk. A módszer egyaránt alkalmas hazai és nemzetközi adatok együttes feldolgozására, azok összehasonlítására.

## **Kutatási módszerek Adatgyűjtés**

A mintaterületet aszerint választottuk ki, hogy milyen térképek állnak jelenleg rendelkezésre, és mely településekre rendelkezünk bagolyköpet adatokkal. A kiválasztott területet az *1. ábra* szemlélteti. A mintaterületet 25 darab, a 14 szelvényszámú 1:100 000 méretarányú Egységes Országos Térképrendszerű (EOTR) térképszelvényekből levezetett 1:10 000-es topográfiai térkép fedi le. A vizsgálati terület nagysága 600 km2 , határainak EOV koordinátái: 96000 (É), 76000 (D), 594000 (Ny) és 624000 (K).

A kutatáshoz használt térképeket GRASS 6.4.0 térinformatikai program segítségével digitalizáltuk a papír alapú, szkennelt, majd georeferált térképek alapján, minél pontosabban követve az EOTR szelvények területhasználati határait. A térképek három időintervallumra készültek el, hogy a kisemlős-fauna összetételének változását a tájhasználat változásának függvényében tudjuk vizsgálni. Ezek az intervallumok: 1985-1990, 1991-2000 és 2001-2010, melyet a PTE Biológiai Intézete határozott meg. Az adatok az úthálózatra, növényborítottságra, területhasználatra, vízrajzra és domborzatra vonatkoznak.

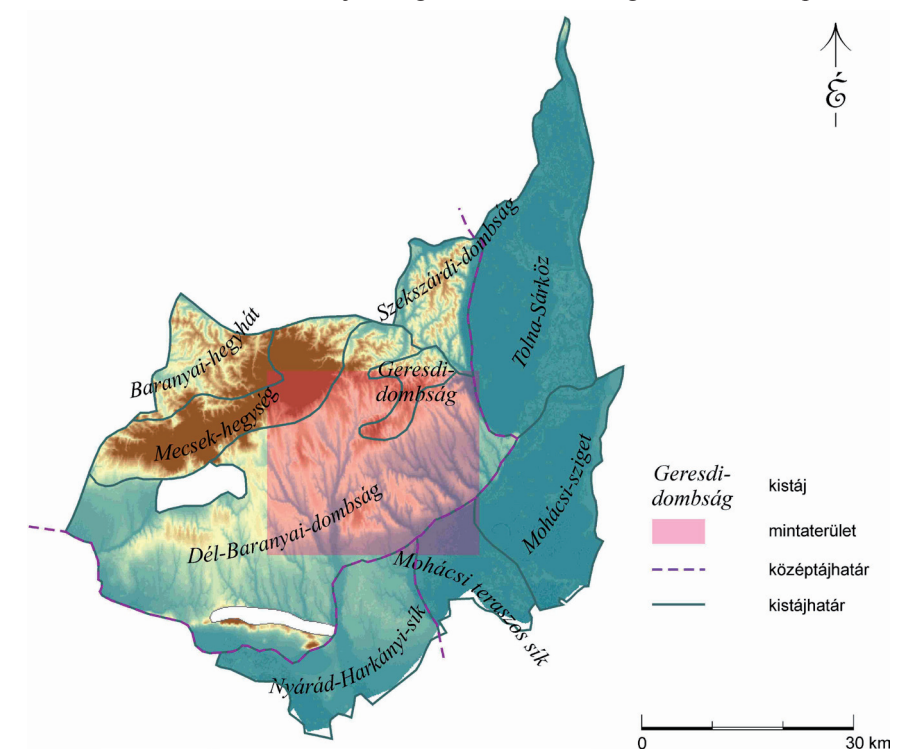

1. ábra: A mintaterület kistájai / Figure 1: The microregions of the sample area

Forrás: Barczi A. et al. 2001 nyomán saját ábra / Source: after Barczi A. et al. 2001; original figure

Az általunk digitalizálással előállított rétegek az 1985 és 1990 közötti intervallumra a területhasználat és az úthálózat. A területhasználat adattáblájában a felszínborítási kategóriák szerepelnek, az úthálózat adattáblájában az út rangja, mivel kisemlősök szempontjából nem mindegy, hogy autópályáról, vagy erdei ösvényről van szó, hiszen erdei ösvényen viszonylag akadálymentesen "átkelnek". Az 1990-2000 és 2000-2010-es intervallumokra Corine Land Cover 1990 és 2006-ot<sup>4</sup> használunk. Ezen kívül felhasználjuk a bagolyköpetek gyűjtési helyét ponttérkép formájában. Erre azért van szükség, mert a gyöngybagoly vadászterülete általában 2 km sugarú kör, így ezek alapján készíthetjük el a pufferzónákat. A CLC térképek tájökológiai felhasználásához figyelembe vesszük Szabó Sz. (2010) kutatását, melyben osztályszintű tájmetriai paraméterek alapján hasonlította össze a CLC2000 és CLC50 adatbázisokat. Vizsgálati eredményei szerint a CLC2000 felhasználását kisebb léptékű regionális vizsgálatoknál javasolja, míg a kistáj-szintű vizsgálatokhoz inkább a CLC50 adatbázist.

### **Az adatfeldolgozás eszközei**

A műveletek automatizálására bash shell scripteket készítünk, amelyek Linux és GRASS utasításokat tartalmazó fájlok, így a script futása során végrehajtásra kerülnek. A scriptek menetének főbb részei: a bemeneti állományok megadása, az indexek kiszámolása, az adatok exportálása (szöveges állomány és tematikus térkép), és ezen adatok átadása egy statisztikai programnak, mivel a GRASS csak korlátozottan alkalmas statisztikai elemzések elvégzésére, grafikonok készítésére. Az r.le programokat is e célból hozta létre Baker, W. L. és Cai, Y. 1992-ben éppen azért, hogy tájökológiai indexek számítására alkalmas modul álljon rendelkezésre a GRASS GIS programban. A parancs neve r.le, amely a raster landscape ecological (spatial analysis package) rövidítése. Az r.le programok képesek raszteres térképek vizsgálatára, ha azok értékei numerikus adatok. Számításai az alakra, méretre, mennyiségre, eloszlásra vonatkoznak. A kimeneti adatok egy értéket adnak a foltra vonatkozóan. Adattáblák készítésére is lehetőség van meghatározott attribútum alapján, azonban nem lehetséges grafikonok és statisztikai elemzések készítése a programokkal<sup>5</sup>. Az r.li programok a korábbi r.le programokon (Baker, W. L. és Cai, Y. 1992) alapulnak (Neteler, M. és Mitasova, H. 2008). A kimeneti adatok hasonlóan számértékek, amelyek az adott foltot jellemzik. Az r.li programcsomag a tájszerkezet vizsgálatra alkalmas eszközkészlet. Célja helyettesíteni az r.le modulokat. Minden olyan raszteres térkép kezelésére alkalmas, amelynek cellaértéke numerikus adat<sup>6</sup>.

Indexeket folt-, foltosztály- és tájszinten számítunk, ezt a script indulásakor lehet kiválasztani (*2. ábra*). Itt választható olyan lehetőség, amely ismert bagolyköpet-gyűjtési helyekre vonatkozó adatokat számít. Ezt úgy teszi meg, hogy egy pufferzónát generál, majd ennek a zónának a területhasználati foltjait használja fel az indexek számítására. Az egyes foltok adatainak összehasonlítása úgy történik, hogy ezeket egy adattáblába írjuk script segítségével; ez után az összehasonlítás könnyen megoldható. Az osztályszintű indexek számításához egyes területhasználati kategóriákat használunk, melyek az eredeti térképről leválogatott kategóriák.

<sup>4</sup> http://www.eea.europa.eu/legal/copyright

<sup>&</sup>lt;sup>5</sup> http://grass.osgeo.org/gdp/landscape/r\_le\_manual5.pdf

<sup>6</sup> http://grass.osgeo.org/grass64/manuals/r.li.html

# **2014/IV** Modern Geográfia 2014/IV

2. ábra: A script indításakor kiválasztható kategóriák / Figure 2: The selectable categories as the script starts

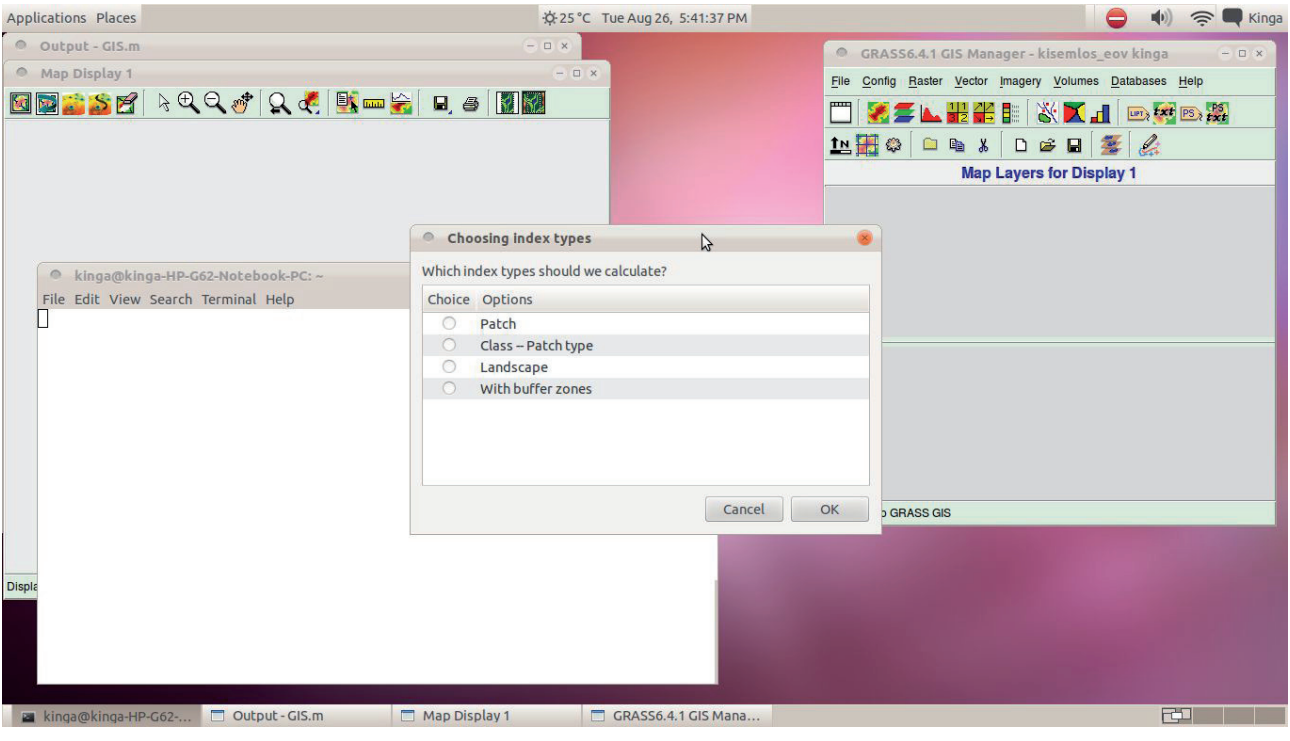

Forrás: Saját ábra / Source: original figure

A tájszintű indexeket össze kívánjuk hasonlítani az egyes időintervallumokon, melyet a fent leírt módszerrel teszünk meg, tehát ezeket az adatokat is beírjuk egy adattáblába. A számítások kimeneti állományai az adattáblák, melyekben összehasonlításra alkalmas adatok találhatóak, valamint tematikus térképek. Mivel korábban említettük, hogy a GRASS csak korlátozottan képes statisztikai elemzések készítésére, ezért erre a célra a szintén szabad felhasználású gnuplot<sup>7</sup>-ot használjuk. A kialakított munkamenet folyamatosan bővíthető, újabb indexeket, statisztikai számításokat adhatunk hozzá.

### **Eredmények**

#### **A területhasználati kategóriák egyeztetése**

Fontos volt az egyes időintervallumokra a térképek kategóriáinak és felbontásának egyeztetése; hasonló kategóriák használata az egyes indexek esetében értelmezhetőbb eredményt ad. Ezek alapján úgy gondoljuk, hogy az összehasonlítás a kategóriák egyeztetése után lehetséges; mindemellett összehasonlítható az általunk digitalizált térkép kis és nagy felbontáson, így következtethetünk arra is, hogy a felbontás növelése, illetve csökkentése mennyiben befolyásolja az eredményeket. A térképek kategóriáinak táblázatos összefoglalása az *1. és 2. mellékletben* látható.

#### **A kiválasztott indexek**

A használandó indexek kiválasztásához több szempontot is figyelembe vettünk. Egyrészt – mint ahogy fent említettük – korábbi kutatásokra támaszkodtunk, másrészt figyelembe vettük, hogy a

http://www.gnuplot.info/

Biológiai Intézet kutatásához mely indexekre lesz szükség. Továbbá fontos megemlíteni, hogy az elkészíteni kívánt scriptek bármikor bővíthetőek újabb indexekkel.

A tájökológiában sok tájindex ugyanazt az információt hordozza: pl. diversity index és evennes index; mean patch density, mean shape index és fractal dimension index. Ahhoz, hogy a redundanciát elkerüljük, előbb ki kell szűrni a hasonló, vagy azonos indexeket a munkamenet kialakítása előtt (Liding, Ch. et al. 2008).

A területen található foltok száma (NP – Number of Patches) a legegyszerűbben meghatározható mérőszám (*3. ábra*). Ezt számíthatjuk táj szinten, tehát az összes folt számát adjuk meg, vagy osztály szinten, mely az egyes folttípusok foltszámát adja meg. A foltszám a mérőszámok elengedhetetlen alapja, mely a mozaikosság, fragmentáltság mérésére szolgál (Szabó Sz. 2009). Ezt az indexet az r.li modul segítségével számoljuk ki.

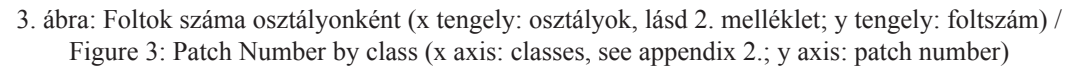

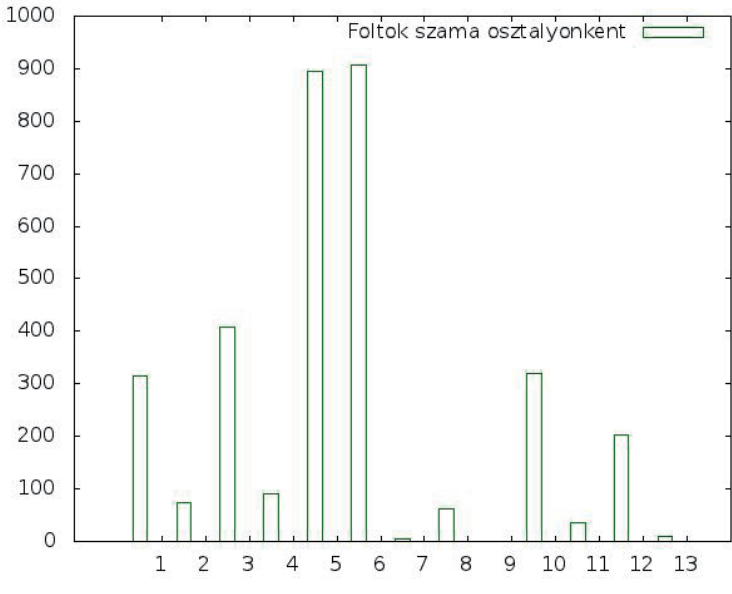

Forrás: saját ábra / Source: original figure

|               | 1985-90          | 1985-90           | 1991-2000         | 2001-2010         |
|---------------|------------------|-------------------|-------------------|-------------------|
|               | $(10 \text{ m})$ | $(100 \;{\rm m})$ | $(100 \;{\rm m})$ | $(100 \;{\rm m})$ |
|               | 16,99            | 16,62             | 15,78             | 16,78             |
| $\mathbf{2}$  | 333,04           | 332,57            | 351,49            | 353,2             |
| 3             | 15,92            | 15,63             | 13,87             | 14,27             |
| 4             | 9,12             | 8,97              | 2,63              | 3,66              |
| 5             | 47,47            | 47,19             | 44,39             | 37,26             |
| 6             | 145,27           | 146,81            | 150,13            | 151,31            |
| 7             | 0,2              | 0,18              | 3,31              | 2,77              |
| 8             | 4,05             | 3,92              | 3,93              | 4,1               |
| 10            | 12,21            | 12,31             | $\Omega$          | $\theta$          |
| 11            | 4,66             | 4,65              | 12,44             | 14,32             |
| 12            | 9,86             | 9,85              | $\theta$          | $\overline{0}$    |
| 13            | 1,12             | 1,16              | $\mathfrak{D}$    | 2,33              |
| <b>NoData</b> | 5,1              | 5,15              | 5,01              | 5,01              |

2. táblázat: A területhasználati kategóriák területe km<sup>2</sup>-ben az egyes időintervallumokon / Table 2: Area of landuse categories in each time intervals (km2)

Forrás: Saját táblázat / Source: original table

# <sup>2</sup> Modern Geográfia <sub>2014/IV</sub>

A táj mintázatát jól lehet jellemezni a foltok nagyságára vonatkozó adatokkal (*2. táblázat*). Ennek ökológiai jelentőségét az adja, hogy minden faj populációjának létéhez szükséges egy bizonyos nagyságú tér. A terület nagyságának átlaga kevesebb információval szolgál, mint annak módusza (leggyakoribb értéke), vagy mediánja (az az érték, amelytől ugyanannyi kisebb és nagyobb érték van; Csorba P. et al. 2006). A foltok területi adataiból megállapítható az egyes területhasználati foltok aránya, mely alapján összehasonlíthatóak az egyes időintervallumok tájhasználatának jellemzői. Valamint a terület/kerület hányadosának megállapítása az ott lezajló ökológiai folyamatok miatt fontos.

Megállapítható osztályszinten a foltok területe (CA - class area), ennek százalékban kifejezett mérőszáma (Percentage of Landscape) relatív mérőszám, mely összehasonlításra alkalmasabb. A foltsűrűség (PD - patch density) megadja a foltok számát km<sup>2</sup>-enként, így a fragmentációt mutatja (Steigner, S. és J. Hay, G. 2009). A vizsgálati egység legnagyobb foltjának és teljes területnek a hányadosát (LPI – largest patch index) százalékban adjuk meg (SzABÓ Sz. 2009).

A folt kerülete azok teljes határát jelenti, mely önmagában nem szolgáltat jelentős információt. Azonban a terület/kerület hányadosa a foltok sérülékenységéről ad információt (Csorba P. et al. 2006). Megállapítható a határsűrűség, szegélysűrűség (m/ha, km/km<sup>2</sup>) (ED – edge density) is, mely a terület fragmentációjáról nyújt információt; minél kompaktabb a terület, az ED annál alacsonyabb (Steigner, S. és J. Hay, G. 2009, Szabó Sz. 2009).

A kerület/terület aránya a folt kompaktságát mutatja meg (PARA – Perimeter-Area Ratio). A foltok alaki indexe (SHAPE - Shape Index) a folt geometriájának komplexitását fejezi ki, amelynek alapja, hogy egy ugyanakkora területű kör, vagy négyzet kerületével osztjuk a folt kerületét. A megadott terület-kerület arány (pl. kör, vagy négyzet) shape indexe 1, így minden más folt shape indexe 1-nél nagyobb lesz, mivel bonyolultabb geometriával rendelkezik (Szabó Sz. 2009).

A magterületek jellemzőinek számítása azért fontos a tájökológiában, mert a fajok számára különböző méretű szegélyzóna hatása lehet zavaró. A magterületek alapvető jellemzője a terület (CORE – Core Area) és a magterületek száma (Number of Core Areas), amely nem egyezik meg a foltok számával (*4. ábra*). A magterületek nagysága kifejezhető százalékos formában (CAI: Core Area Index; Szabó Sz. 2009). Az indexeket a GRASS r.le és r.li moduljai segítségével számoljuk ki; amelyek számítása ezekkel nem lehetséges, a GRASS más funkcióinak felhasználásával végezzük el. Ilyen például a foltok elszigeteltségi indexe, melyhez figyelembe vesszük az úthalózatot, a folt és a magterület méretét, a foltkategóriák alkalmasságát és a legközelebbi hasonló folt távolságát.

A kerület-terület fraktáldimenzió (PAFRAC) foltok egy csoportjára vonatkozó adat, mely osztály vagy tájszinten is megadható. A kerület és a terület kapcsolatát állapítja meg a területen. Ehhez szükséges a foltok területének és kerületének megállapítása. Grafikon készítéséhez az x tengely mutatja az adott folt kerületét, az y tengely a területét. Elkészítéséhez logaritmikus skála ajánlott, mely a fizikai mennyiséget mutatja úgy, hogy a tengelyek közei az erősséghez igazodnak és nem lineárisak. Lineáris skála esetén az alacsony értékek nem megfelelően, a nagy értékek pedig felesleges részletességgel láthatóak. A logaritmikus skálán való ábrázolás az arányokat szemléletesen fejezi ki, valamint közelebb hozza az értékeket egymáshoz; nem az értékek nagyságára, hanem arányára koncentrál (*4. ábra*). Egy táj terület-kerület fraktáldimenziója a foltalak-komplexitást adja, leírja az összefüggést a folt területe és kerülete között, és hogy a foltkerület hogyan nő területegység növekedésével. Például ha a kis és

nagy foltok is egyszerű geometriai szerkezettel rendelkeznek, akkor a PAFRAC viszonylag alacsony lesz. Ez azt mutatja, hogy a foltok területének növekedésével a kerület lassan növekszik. Például ha a kis és nagy foltoknak komplex alakjuk van, akkor a PAFRAC magasabb érték, a foltkerület gyorsabban növekszik a foltterülettel.8

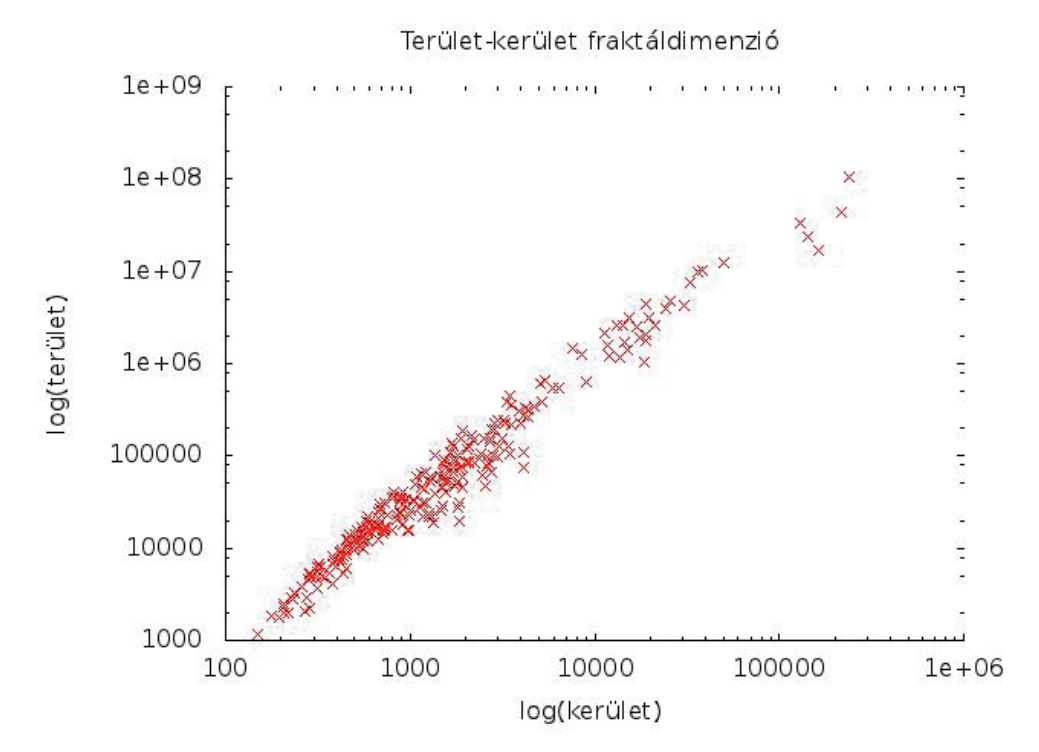

4. ábra: A terület-kerület fraktáldimenzió a 2. kategória (szántók) foltjaival számítva / Figure 4: The area-perimeter fractal dimension for the class number 2 (crops)

Forrás: Saját ábra / Source: original figure

### **Összefoglalás**

A hatalmas mennyiségű, más módszerekkel nem kezelhető térbeli adat megköveteli térinformatikai módszerek alkalmazását ökológiai kutatásokban. Ez a későbbiekben lehetővé teszi, hogy a CEEPUS programban résztvevő partnerek adataikat nagyobb térléptékű elemzésekhez integrálják, amely biogeográfiai, tájökológiai és természetvédelmi szempontból is hasznos. Lényeges, hogy biztosan integrálható, mert a partnerországok hasonló módon gyűjtik adataikat. Fontos a térinformatikai elemzés scriptekkel történő automatizálásának megvalósítása. Tágabb értelemben a felhasznált módszerekkel vizsgálhatóvá válik a kisemlősök összetételében észrevehető változás hátterének vizsgálata.

Tájökológiai megközelítésben várható eredmény a kiválasztott mintaterületen kapott hosszú távú kisemlős adatok elemzésének segítése, amelyben három időintervallum adatait hasonlítjuk össze a tájhasználat változásának függvényében. Ez példaértékű lehet a Magyarországon nagy hagyományokkal rendelkező bagolyköpet-vizsgálatokban, mivel az ilyen időléptékű, rendszeres köpetgyűjtéseken alapuló adatok tájszintű értékelése a hazai kisemlőskutatásban nem jellemző.

<sup>&</sup>lt;sup>8</sup> http://www.umass.edu/landeco/teaching/landscape\_ecology/schedule/chapter9\_metrics.pdf

# **2014/IV** Modern Geográfia 2014/IV

Kiemelnénk, hogy a kutatás fontos elemét képezik a nyílt forrású térinformatikai rendszerek, és azok felhasználhatósága, eszközkészlete, melyek lehetővé teszik az ökológiai térképezést és elemzéseket. Az ökológiai elemzés és térképezés területén felmerülő problémák megoldására a GRASS GIS rendelkezik megfelelő eszközökkel, tehát az elvárásokat teljes mértékben kielégíti. Összességében elmondható, hogy az open source GIS alkalmazások jó alternatívát kínálnak tájökológiai vizsgálatok kutatásához, és minden adatformátumhoz (vektor, raszter) találhatunk eszközöket. Az olyan módszerek, amelyek nem megvalósíthatóak egy lépésben, egyszerűen a programmal, több lépésben automatizált módon valósíthatjuk meg a scriptek segítségével. Ezen kívül bármikor bővíthető újabb számításokkal, indexekkel. Ha az eszközkészlet elkészült, bárhol használható; egy ingyenes Linux operációs rendszerre és egy GRASS GIS-re van szükségünk a futtatásához.

### **Köszönetnyilvánítás**

A kutatás a TÁMOP 4.2.4.A/2-11-1-2012-0001 azonosító számú "Nemzeti Kiválóság Program – Hazai hallgatói, illetve kutatói személyi támogatást biztosító rendszer kidolgozása és működtetése konvergencia program" című kiemelt projekt keretében zajlott. A projekt az Európai Unió támogatásával, az Európai Szociális Alap társfinanszírozásával valósul meg.

### **Melléklet**

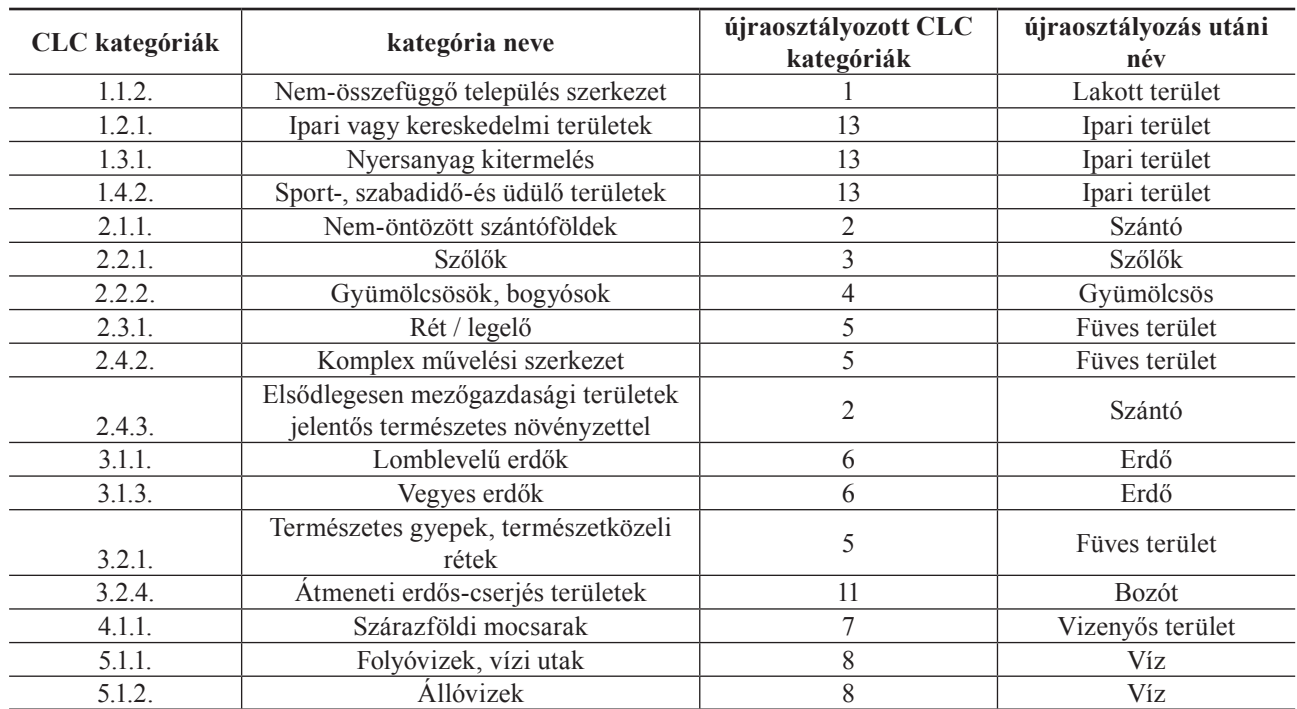

*1. melléklet: A CLC kategóriák és az abból újraosztályozott kategóriák /* Appendix 1: CLC categories and the new classes after reclassification

*Forrás: saját táblázat / Source: original table*

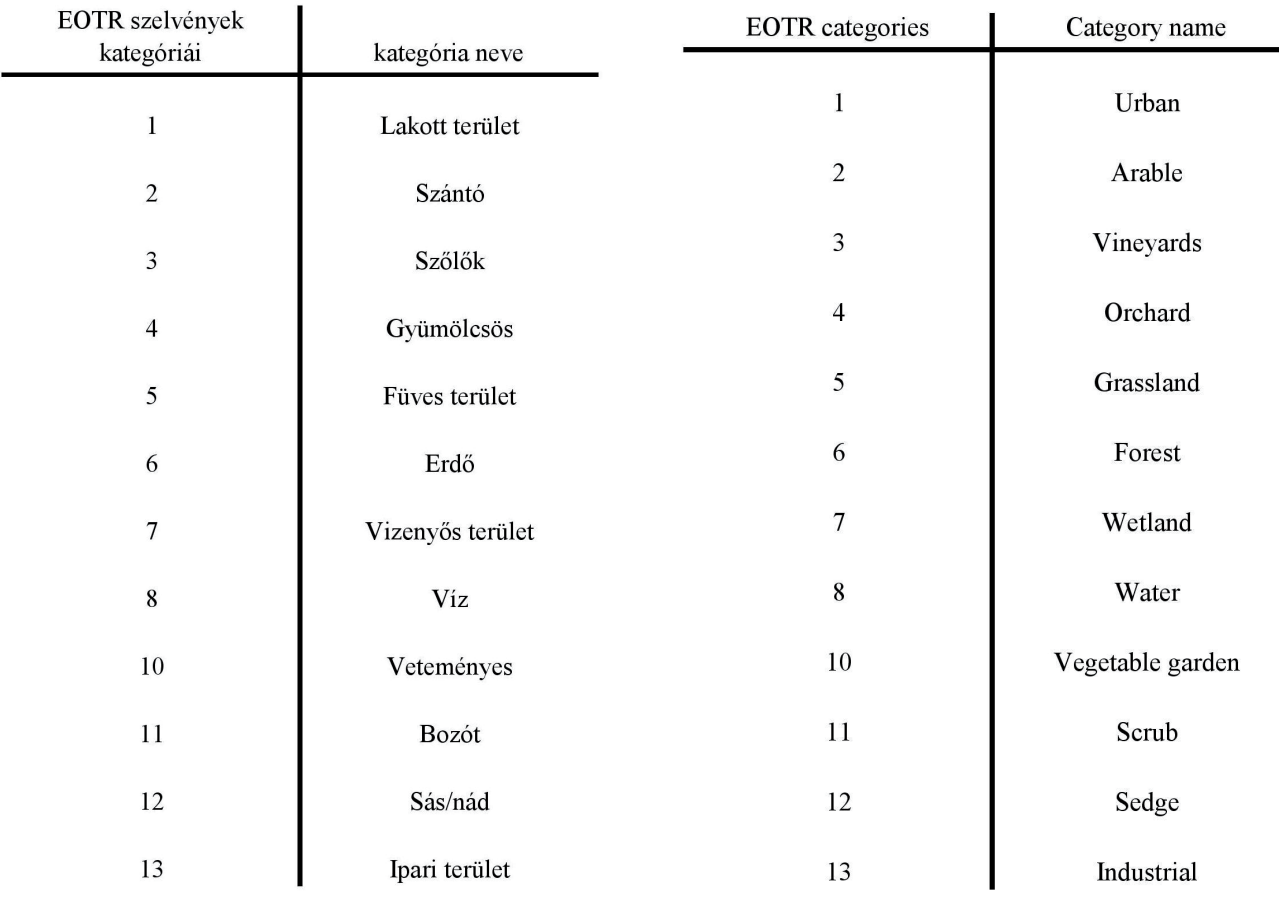

#### 2. melléklet: Az EOTR szelvények alapján digitalizált térkép kategóriái / Appendix 2: The categories of the digitized EOTR maps

Forrás: Saját táblázat / Source: original table

### **Felhasznált irodalom**

- BAKER, W. L. és CAI, Y. 1992. The r.le programs for multiscale analysis of landscape structure using the GRASS geographical information system. In: Landscape Ecology vol. 7 no. 4 pp 291–302 (1992)
- BATES, F. S. HARRIS, S. 2009: Does hedgerow on organic farms benefit small mammal populations? In: *Agriculture, Ecosystems and Environment 129* (2009) 124-130.
- Barczi A. Lóczy D. Penksza K. 2001: Mecsek és Tolna-Baranyai-dombvidék Környezetvédelmi és Környezetgazdálkodási Felsőoktatásért Alapítvány, Gödöllő, 2001.
- Csorba P. Szabó Sz. Csorba K. 2006: Tájmetriai adatok tájökológiai célú felhasználása. In: *Földrajzi tanulmányok Dr. Lóki József tiszteletére.* Debrecen, 24-34.
- La Peña, M. Butet, A. Delettre, Y. Paillat, G. Morant, P. Le Du, L. Burel, F. 2003: Response of the small mammal community to changes in western French agricultural landscapes. In: *Landscape Ecology 18.* 265-278.
- LIDING, CH., YANG, L., YIHE, L., XIAOMING, F., BOJIE, F. 2008. Pattern analysis in landscape ecology: progress, challenges and outlook. In: Acta Ecologica Sinica, 2008, 28(11), 5521–5531.

# <sup>2</sup> Modern Geográfia <sub>2014/IV</sub>

- MICHEL, N. BUREL, F. BUTET, A. 2006: How does landscape use influence small mammal diversity, abundance and biomass in hedgerow networks of farming landscapes? In: *Acta Oecologica 30 (2006)* 11-20.
- Neteler, M. Mitasova, H. 2008. Open Source GIS: A GRASS GIS Approach. Springer, New York. pp. 153–166.
- Nikolakaki, P. 2004: A GIS site-selection process for habitat creation: estimating connectivity of habitat patches. In: *Landscape and Urban Planning 68 (2004)* 77-94.
- STEIGNER, S. J. HAY, G. 2009: Free and open source geographic information tools for landscape ecology. In: *Ecological Informatics 4 (2009)* 183-195.
- SULLIVAN, T. P. SULLIVAN, D. S. THISTLEWOOD, H. M. A. 2012: Abundance and diversity of small mammals in response to various linear habitats in semi-arid agricultural landscapes. In: *Journal of Arid Enviroments 83 (2012)* 54-61.
- Szabó Sz. 2009. Tájmetriai mérőszámok alkalmazási lehetőségeinek vizsgálata tájanalízisben. Habilitációs értekezés. Debreceni Egyetem, 2009. 107 p.
- Szabó Sz. 2010. A CLC2000 és CLC50 adatbázisok összehasonlítása tájmetriai módszerekkel. In: Tájökológiai Lapok 8 (1): 13-23 (2010) pp. 13–23.
- Szemán I. 2012: Comparison of the most popular open-source GIS software in the field of landscape ecology. In: *AGD Landscape & Environment 6 (2) 2012.* 76-92.
- Vieira, M. V. Olifiers, N. Delciellos, A. C. Antunes, V. Z. Bernardo, L. R. Grelle, C. E. V. – CERQUEIRA, R. 2009: Land use vs. fragment size and isolation as determinants of small mammal composition and richness in Atlantic Forest remnants. In: *Biological Conservation 142 (2009)* 1191-1200.
- Wang, W-C. Yang, J-L. Lin, Y-Y. 2008: Open-source versus proprietary GIS on landscape metrics calculation: A case study. Proceedings of the academic track of the 2008 Free and Open Source Software for Geospatial (FOSS4G) Conference and GISSA Conference, Cape Town, South Africa, pp. 41-45.
- Zaragozí, B. Belda, A. Linares, J. Martínez-Pérez, J. E. Navarro, J. T. Esparza, J. 2012. A free and open source programming library for landscape metrics calculations. In: Environmental Modelling & Software 31 (2012) 131–140.

#### **Internetes hivatkozások**

http://grass.osgeo.org/

http://grass.osgeo.org/gdp/landscape/r\_le\_manual5.pdf

http://www.gnuplot.info/

http://srtm.csi.cgiar.org/

http://www.eea.europa.eu/legal/copyright

http://grass.osgeo.org/grass64/manuals/r.li.html

http://www.umass.edu/landeco/teaching/landscape\_ecology/schedule/chapter9\_metrics.pdf